**How to apply a COVID 19 filter to a PubMed query?**

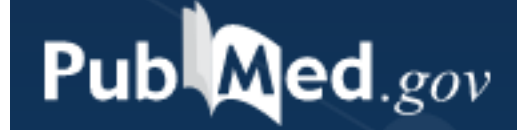

# 1. Go to PubMed

### Search PubMed

## **Search**

### Advanced

PubMed® comprises more than 30 million citations for biomedical literature from MEDLINE, life science journals, and online books. Citations may include links to full-text content from PubMed Central and publisher web sites.

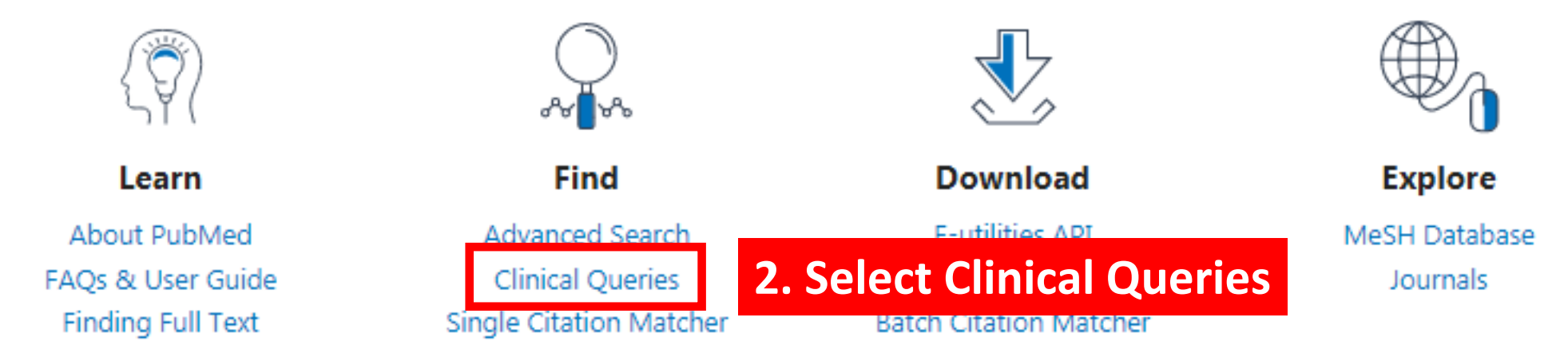

# **PubMed Clinical Queries**

Results of searches on this page are limited to specific clinical research areas. For comprehensive searches, use PubMed directly.

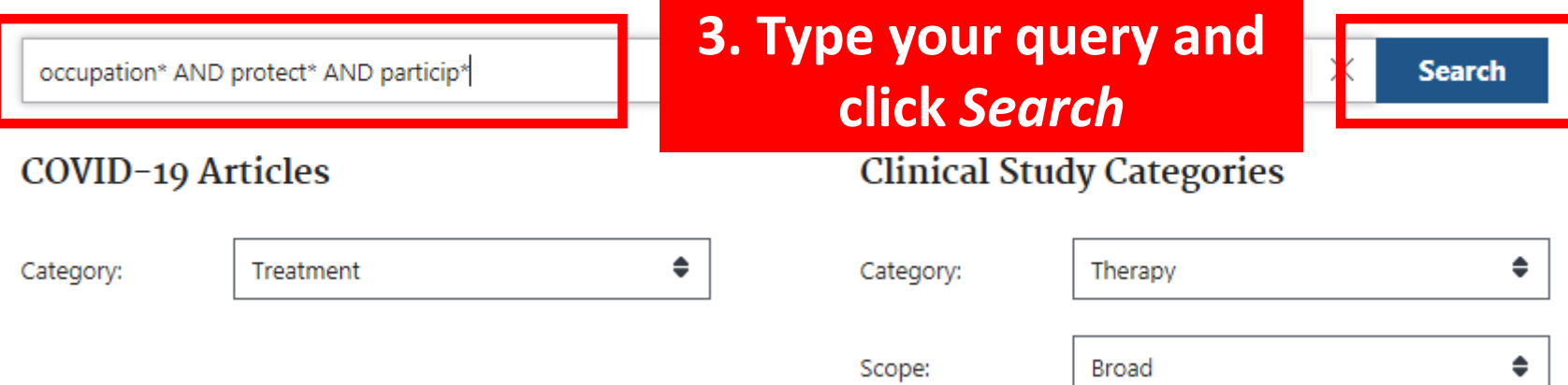

### **PubMed Clinical Oueries**

Results of searches on this page are limited to specific clinical research areas. For comprehensive searches, use PubMed directly,

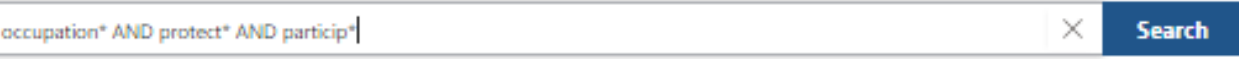

#### **COVID-19 Articles**

Category:

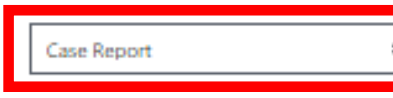

#### **Clinical Study Categories**

Broad

# 4. Select a specific Category

Scope:

÷

5 of 38 results

[SARS-CoV-2 antibodies in ICU and clinic staff : From Germany's region with the highest infection rate). Finkenzeller T, et al. Med Klin Intensivmed Notfmed, 2020.

PMID: 33274410 Free PMC article, German.

Occupational-Related Contact Dermatitis: Prevalence and Risk Factors Among Healthcare Workers in the Al'Qassim Region, Saudi Arabia During the COVID-19 Pandemic. Alluhayyan OB, et al. Cureus. 2020. PMID: 33209532 Free PMC article.

Effectiveness of Adding a Mask Recommendation to Other Public Health Measures to Prevent SARS-CoV-2 Infection in Danish Mask Wearers : A Randomized Controlled Trial. Bundgaard H, et al. Ann Intern Med. 2020. PMID: 33205991 Free PMC article.

Working in the Times of COVID-19. Psychological Impact of the Pandemic in Frontline Workers in Spain. Rodriguez-Rey R, et al. Int J Environ Res Public Health. 2020. PMID: 33158180 Free PMC article.

Knowledge and Attitudes of Population Living in Rural and Semi-Rural Areas towards Covid-19 :Case of the Menoua Division, Cameroon.

See all (38)

Zogning Makemjio E, et al. Ig Sanita Pubbl. 2020. PMID: 33142308

5 of 1,409 results

Cardiopulmonary Impact of Particulate Air Pollution in High-Risk Populations: JACC State-of-the-Art Review. Newman JD, et al. J Am Coll Cardiol, 2020, PMID: 33303078 Review.

Prevalence and Risk Factors Associated With Physical and/or Sexual Abuse Among Female Middle School Students: A Cross-Sectional Study in Kinshasa, DRC. Jonas KAWM, et al. J Interpers Violence, 2020, PMID: 33280489

International Journal of Geriatric Psychiatry The Dementia Early Stage Cognitive Aids New Trial (DESCANT) intervention: a goal attainment scaling approach to promote self-management. Chester H, et al. Int J Geriatr Psychiatry. 2020. PMID: 33271639

Association of the Modified Mediterranean Diet Score (mMDS) with Anthropometric and Biochemical Indices in US Career Firefighters. Romanidou M, et al. Nutrients. 2020. PMID: 33265967 Free article.

Factors associated with cytomegalovirus serostatus in young people in England: a cross-sectional study. Winter JR, et al. BMC Infect Dis. 2020. PMID: 33228560 Free PMC article.

See all (1,409)

5. Select See all to view search results

This column displays citations about the 2019 novel coronavirus filtered by research topic categories. See more filter information.